Learn cnc programming

CLICK HERE TO DOWNLOAD

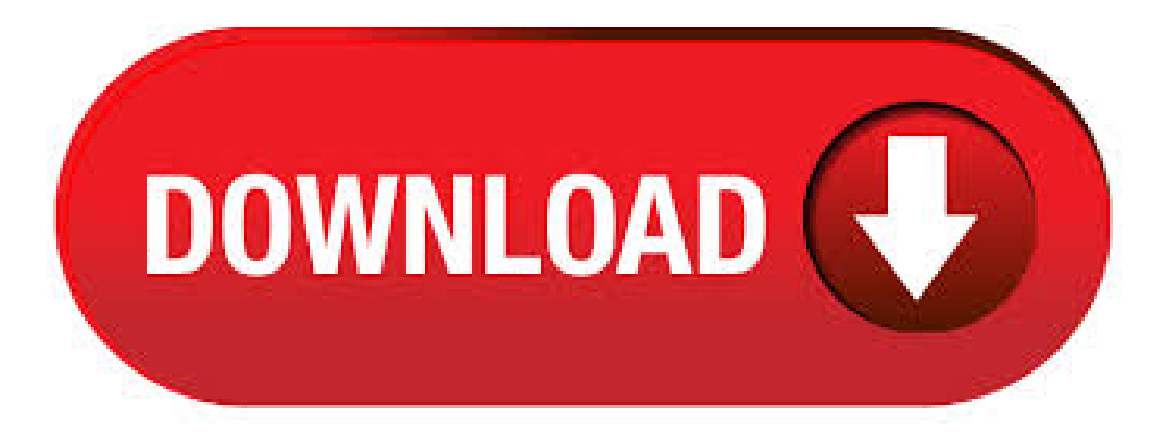

CNC Learning. Fill in the blank CNC Programming Test for CNC Machinists. A cnc programming test to complete the program, This cnc program consists of multiple Fill in the blank CNC Programming Exercise Multiple Arcs. Fill in the blank CNC Programming Milling Exercise. Fill in the blank CNC. Computer numerical control, or CNC, machines use a coordinate system and particular commands know as G and M codes to perform certain cutting functions. In order to program a CNC machine successfully, you must know what each command does and the basics of

the coordinate plane that these machines use. With a little practice, some guidance and some crashes, you can learn how to program a CNC. Manual method (with the help of ur production manager, supervisor) I machining Solid cam Mastercam. What are the basics to CNC absolute programming? - Quora. CNC programmers write the instructions for the computing module that is used to runCNC machines. The machines are used to shape and cut precision products such as machine, car, and aviation parts. The programmers plot out each step of how machines make these parts. They convert that information into a form that's usable to the ykuqakoc.podarokideal.rur Occupations: Assemblers, fabricators, computer programmers, machinists, industrial machinery mechanics. CNC programming is not a difficult task as many think, For beginners it will be useful if they divide the drawing in some smaller parts and start programming them. Actually CNC programming take some time to master, but in short it is just a path for our tool to machine. Here is another simple CNC Lathe program. CNC Lathe Program Example with Code. Programming is a fundamental skill for all types of CNC machining, even as automation and new technology seem to be replacing programming ykuqakoc.podarokideal.ru machinist still needs to understand how their programs and tools work. Whether you're new to CNC programming and its most common language, g-code, or you've been writing code by scratch for years, CNC codes can still feel like a foreign language. Welcome to the Haas Certification Program These online courses are designed to provide the basic knowledge necessary to get started as a CNC machine operator or CNC machinist. They offeran introduction to basic CNC machine operation, proper machine. 25 rows · CNC stands forcomputer numerical control. It is a versatile system that allows you to . My CNC router programming course is perfect for you, Not only will you learn how engineers use CAD/CAM software to produce any part quickly and effortlessly, you will also learn to edit and write GCode to machine any shape you can imagine. With professional instruction from an industry expert. 7 Easy Steps to CNC Programming A Beginners Guide is a manual specifically created for beginning programmers, engineers, supervisors and other personnel that support CNC operations. This easy to understand learning aid was designed to maximize the readers retention. Very basic CNC programming is easy to learn, provided that you understand basic math and have a grasp of how machining works. This can usually be learned within a few days. Intermediate programming skills can be learned within a year and advanced CNC programming can take several years to learn. Mar  $10, \cdot$  You can learn CNC programming through CNC training courses at vocational colleges, trade schools, and technical institutes. These types of schools offer short CNC machine training programs that can prepare you to pursue work as a setup operator, machinist, or programmer. CNC Programming is all about G-codes and M-codes There are about + G-codes and handful of M-codes. Continue reading. CNC programming (Computer Numerical Control Programming) is utilised by manufacturers to create programme instructions for computers to control a machine tool. CNC is highly involved in the manufacturing process and improves automation as well as flexibility. Types of CNC machines. Computer numerically controlled or CNC programming courses teach students to develop and run the CNC machine programs needed to shapeand cut precision parts used in . Easily learn the basics ofCNC G-code programming in just six simple steps. G-code is everywhere, from 3D printing to CNC milling. News Printables Buyer's Guides Reviews Basics. Sep 04, · This is a basic into into G-code programming. Please ask questions in the comments! CNC programming (Computer Numerical Control Programming) is utilized by manufacturers to create program instructions for computers to control a machine tool. CNC is highly involved in the manufacturing process and improves automation as well as flexibility. Types of CNC machines. Jan 25, · Heinz Putz, Center for CNC Education offers CNC training DVDs to teach CNC programming. Dec 11, · Software for CNC Programming. You don't have to learn G-code to create CNC programs. There's software that will write the code for you, but it can be expensive. If you learn a few G-code commands, you'll be able write your own programs without spending a dime. You can create a CNC program in any text editing ykuqakoc.podarokideal.ru: Nick Lieurance. For CNC programmer training, the matching associate's degree might have a title like applied technical management and would cover everything a diploma program would. In addition to basic studies courses such as algebra, literature, and social sciences, a technical management programwould havea business focus to complement the manufacturing focus. By learning Fanucand its base, G-code, you can programalmost any type of CNC machine out there from lathes to mills to CNC routers. Take online classes in Fanuc at a local trade school. Fanuc is a proprietarymachining language developed by thecompany that is very similar to G-code, the most widely used programming protocolin the machiningworld. Download Peter Smid byCNC ProgrammingHandbook – CNC ProgrammingHandbook written by Peter Smid is very useful for Computer Science and Engineering (CSE) students and also who are all having an interest to develop their knowledge in the field of Computer Science as well as Information ykuqakoc.podarokideal.ru Book provides an clear examples on each and every topics covered in the contents. Learn how to use Fusion CAM to prepare your 2D and 3D models for machining on CNC routers and mills. 1h 29m Intermediate Mar 24, Views 1, PreviewCourse. (a) Manual part programming,and (b) Computeraided part programming. Read more:Bobcad CAM– CNC programming software for Machining,Turning example of part programming STANDARDGANDMCODES. The most common codes used when programming NC machines tools are G-codes (preparatory functions), and M codes (miscellaneous functions). Learn how to become a CNC programmer. Research the education requirements, training information and experience you will need to start a career in CNC machining. In absolute programming, the G90 command indicates to the computer and MCU that the programming is in the absolute mode. Point-to-Point or Continuous Path CNC programming falls into two distinct categories (Fig. 8). The difference between the two categories was once very distinct. Now, however, most control units are able to handle both point-to-. One of the easiest ways to learn the CNC programming is, join machine shop, understand the machine manuals and ask the queries you get to the setup guys and programmers and make the solution for it. Practice everything you learnt after the working hours and know about the . Apr 02, · CNC Router owners often struggle learning to program their machine, This introduction course will teach you what you need to know. GCode is the basic fundamental language of CNC Machines. It is a skill every machinist needs to have a full understanding of their machine/5(). AspectUs LLC is a company that prides itself on quality service. With over 20 years of hands-on experience in many machining environments, specializing in Contract CNC Programming Services with Camworks & CAD design in Solidworks, We are committed to high-quality effective programming with attention to details. We have developed CNC manufacturing processes for many industries including. Dec 26, · 2. CNC Programming Handbook (3 rd edition) by Peter Smid This book is part of a series that has become a cornerstone of CNC machining and training. It is used by many CNC manufacturing professionals and is part of the curriculum in many CNC training programs at educational institutions worldwide. Learn CNC Programming and be a Master. The advances in technology have also reached the milling and lathe machines. The machines are no longer the mechanical system that requires a lot of manual intervention, but sophisticated computerized devices that need to be programmed in order for them to operate at peak performance. If you are a CNC programmer seeking for the best CNC Lathe Programming Software free download, you've come to the right place. By using the best programming tool, you will produce a reliable, interpretable file needed to operate a particular machine. Each tool is suitable for learning and doing the real job, the primary objective of CNC programming is to enhance production. Nov 08, · Apprenticeships are probably one of the most comprehensive ways to learn CNC programming. These programs, often sponsored by companies, labor organizations or joint labor-management organizations, typically consist of a mix of hands-on work and classroom learning. Master CNC macro programming CNC Programming Using Fanuc Custom

Macro B shows you how to implement powerful, advanced CNC macro programming techniques that result in unparalleled accuracy, flexible automation,and enhanced productivity. Step-by-step instructions beginwith basic principlesand gradually proceed in complexity. Specific descriptions and programming examples Reviews: Learn to Programme (CNC Training Courses Basic Turning) is designed to cover. Fanuc controls. Haas Controls. A lot of other controls such as Heidenhain, Mazak and Hurco have an ISO option enabling them to run this type of programme. CNC Programming Basics & Tutorial Textbook is excellent, and I thoroughly recommend it to absolute beginners to CNC. I bought a T 3-axis CNC machine to produce the PCBs I design and I learnt G-code programming competently as I read and reread the book in 6 days.3/5(11). programming that CNC programmers use, the other type being CAM programming. Your machine's CNC controller probably executes g-code, although there are other possibilities--Heidenhain, Mazak, and others have proprietary formats. Fanuc Training Onsite or Offsite, CNC Training Centre Ring Fanuc Training, Fanuc controls have been around now I would guess since the 's. The basic programming language has changed very little in that time. They have become more and more popular over the years as they gained a foothold in the market.

https://docs.google.com/viewer?a=v&pid=sites&srcid=ZGVmYXVsdGRvbWFpbnxnNXN5cjVkeXJ8Z3g6MjA5MzBjZTIyY2FhNmI

https://docs.google.com/viewer?a=v&pid=sites&srcid=ZGVmYXVsdGRvbWFpbnxqa3k4Z2Jpa2d5fGd4OjIwNjA3Y2QxMmIyNzAxNWI

https://img1.liveinternet.ru/images/attach/d/2//6823/6823997\_kamen\_rider\_kabuto\_episode\_16\_sub\_indo.pdf

https://img0.liveinternet.ru/images/attach/d/2//7052/7052043\_samsung\_galaxy\_note\_ics\_speedmod\_kernel.pdf

https://img1.liveinternet.ru/images/attach/d/2//6993/6993950\_microsoft\_excel\_2007\_introduction\_pdf.pdf

https://docs.google.com/viewer?a=v&pid=sites&srcid=ZGVmYXVsdGRvbWFpbnxnYjVyZ2hzcnxneDo1ZWMzY2ZjMzcyNWVlOTUz

https://docs.google.com/viewer?a=v&pid=sites&srcid=ZGVmYXVsdGRvbWFpbnxieHI1aGRyfGd4OjQyOWYzZDI1NWZkOTg1NA

https://img1.liveinternet.ru/images/attach/d/2//6921/6921972 idt\_audio\_driver\_for\_compaq\_presario\_v3000.pdf

https://img1.liveinternet.ru/images/attach/d/2//7053/7053218\_adobe\_indesign\_cs5\_crack\_code.pdf

https://img1.liveinternet.ru/images/attach/d/2//6925/6925709\_buy\_pc\_games\_by\_for\_windows\_7\_32\_bit.pdf

https://docs.google.com/viewer?a=v&pid=sites&srcid=ZGVmYXVsdGRvbWFpbnxoajZ0dWp0ZmRjN3xneDo3NWNhYzQ3ODc0N2ViN2Vl